### **Aula 21**

cd=0.47 f=9.37441449967e-05 Fall time:0.0,0.0,0.0,

Equações diferenciais com condições fronteira num ponto: Viscosidade e coriolis

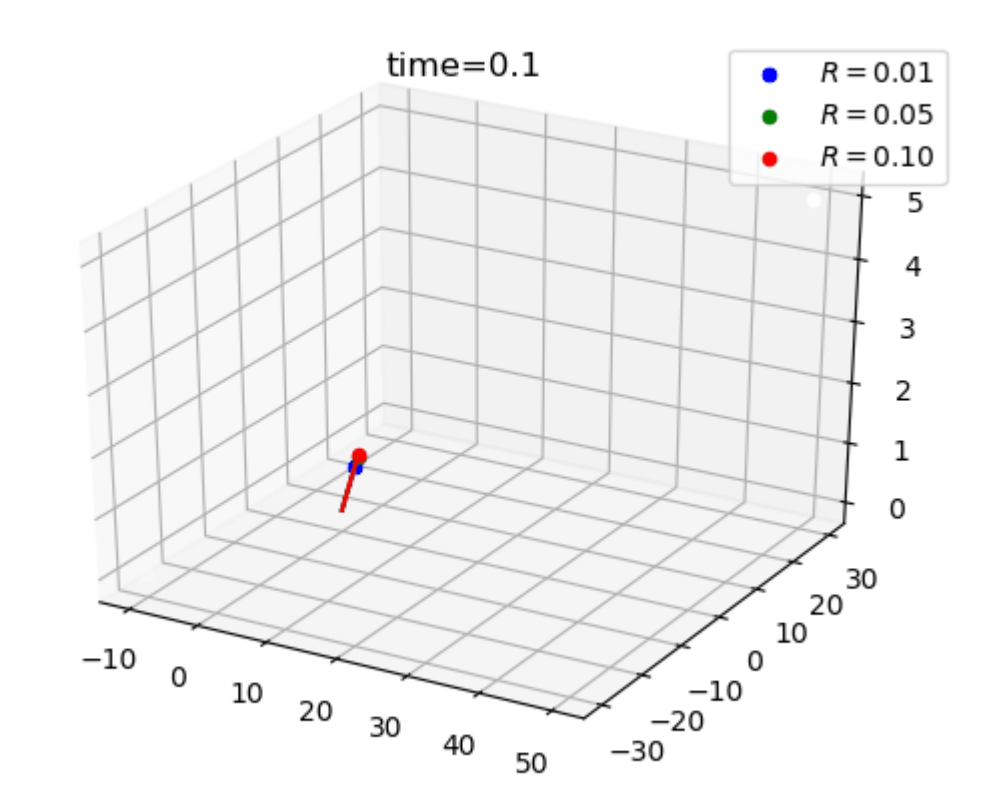

**Movimento balístico**  $(g = const)$  com Coriolis  $\left($ **aceleração** variável com  $\vec{v}$ )  $(f = const)$  e atrito

$$
\frac{d\vec{v}}{dt} = \vec{g} - 2\vec{\Omega} \times \vec{v} \Longrightarrow \begin{cases} \frac{du}{dt} = -fv + f'w - Du \\ \frac{dv}{dt} = fu - Dv \\ \frac{dw}{dt} = -g - f'u - Dw \end{cases} \quad \Lambda \quad \begin{cases} \frac{dx}{dt} = u \\ \frac{dy}{dt} = v \\ \frac{dz}{dt} = w \end{cases}
$$
 (6 equals 6)

 $f = 2\Omega \sin \varphi$  ,  $f' = 2\Omega \cos \varphi$  ,  $g = const$  ,  $\phi = const$ 

$$
D = \frac{c_D A \rho_F \frac{1}{2} |\vec{v}|}{\rho_R V}
$$

Existe aceleração nas 3 direções.

Condições iniciais.

$$
x(0) = x_0, y(0) = y_0, z(0) = z_0
$$
  

$$
u(0) = u_0, v(0) = v_0, w(0) = w_0
$$

## **Ponto médio implícito (** $c<sub>D</sub> = 0$ **)**

$$
u^{k} \equiv u(k\Delta t) \qquad \begin{cases} \frac{du}{dt} = -fv + f'w \\ \frac{dv}{dt} = fu \\ \frac{dw}{dt} = -g - f'u \end{cases} \Longrightarrow \begin{cases} \frac{u^{k} - u^{k-1}}{\Delta t} = -fv^{k-\frac{1}{2}} + f'w^{k-\frac{1}{2}} \\ \frac{v^{k} - v^{k-1}}{\Delta t} = fu^{k-\frac{1}{2}} \\ \frac{w^{k} - w^{k-1}}{\Delta t} = -g - f'u^{k-\frac{1}{2}} \\ \frac{u^{k} - u^{k-1}}{\Delta t} = -f \frac{(v^{k-1} + v^{k})}{2} + f' \frac{(w^{k-1} + w^{k})}{2} \\ \frac{v^{k} - v^{k-1}}{\Delta t} = f \frac{(u^{k-1} + u^{k})}{2} \\ \frac{w^{k} - w^{k-1}}{\Delta t} = -g - f' \frac{(u^{k-1} + u^{k})}{2} \end{cases}
$$

#### **Ponto médio implícito (sem iteração)**

$$
\begin{cases} u^k + \frac{f \Delta t}{2} v^k - \frac{f' \Delta t}{2} w^k = u^{k-1} - \frac{f \Delta t}{2} v^{k-1} + \frac{f' \Delta t}{2} w^{k-1} \\ -\frac{f \Delta t}{2} u^k + v^k = v^{k-1} + \frac{f \Delta t}{2} u^{k-1} \\ \frac{f' \Delta t}{2} u^k + w^k = w^{k-1} - g \Delta t - \frac{f' \Delta t}{2} u^{k-1} \\ -\frac{f \Delta t}{2} - \frac{f' \Delta t}{2} \begin{bmatrix} u^k \\ u^k \\ v^k \end{bmatrix} = \begin{bmatrix} u^{k-1} - \frac{f \Delta t}{2} v^{k-1} + \frac{f' \Delta t}{2} w^{k-1} \\ v^{k-1} + \frac{f \Delta t}{2} u^{k-1} \\ v^{k-1} - g \Delta t - \frac{f' \Delta t}{2} u^{k-1} \end{bmatrix} \end{cases}
$$

$$
M\vec{v}^k = \vec{b}^{k-1}
$$

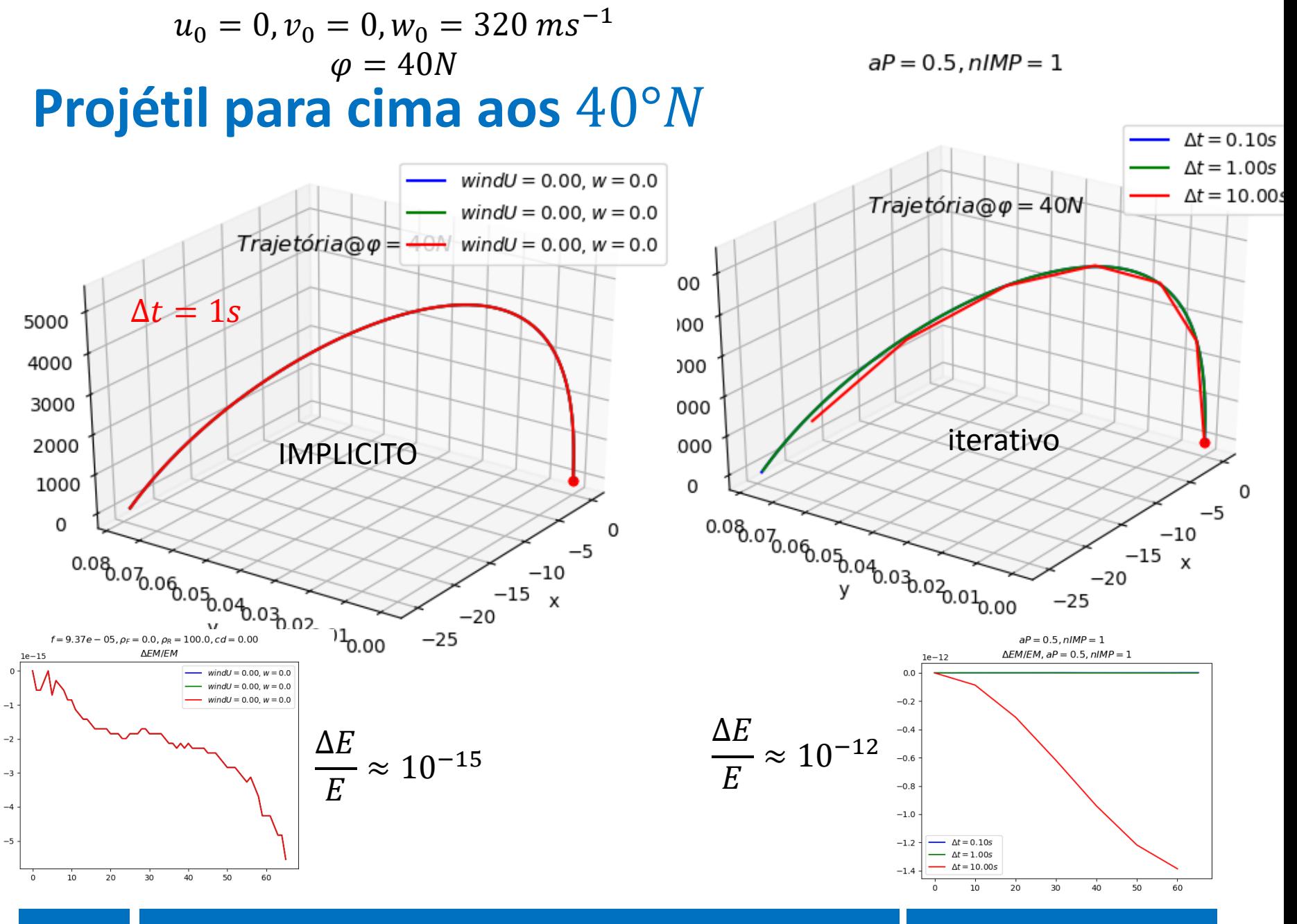

#### 2018 Laboratório Numérico 5

### **Movimento num fluido viscoso/turbulento** sem rotação ( $\Omega = 0, f = 0$ )

O movimento balístico (i.e. sem propulsão) num fluido (ar, água, de densidade  $\rho_F$ ) é afetado pelo fluido, por dois mecanismos:

1) Impulsão, resultante do campo da pressão

Lei de Arquimedes ( $\vec{k}$  aponta para cima na vertical),  $\rho_R$  densidade do projétil

$$
\vec{F}_{imp} = \rho_F V g \vec{k} \Longrightarrow \vec{a}_{imp} = \frac{\vec{F}_{imp}}{m} = \frac{\rho_F}{\rho_R} g \vec{k}
$$

1) Atrito, resultante da viscosidade e da turbulência

Lei empírica

$$
\vec{F}_D = -c_D A \rho_F \frac{1}{2} v^2 \frac{\vec{v}}{|\vec{v}|} \Longrightarrow \vec{a}_D = -\frac{c_D A \rho_F \frac{1}{2} |\vec{v}|}{\rho_R V} \vec{v}
$$

 $A$  é uma secção eficaz do projétil ( $\pi R^2$  no caso de uma esfera),  $c_D$  é um coeficiente empírico (depende da forma do projétil e do regime de escoamento), V é o volume.

## $u_0 = 30, v_0 = 0, w_0 = 15, \Omega = 0$

 $f = 0.00e + 00$ ,  $\rho_F = 1.2$ ,  $\rho_R = 100.0$ ,  $cd = 0.47$ 

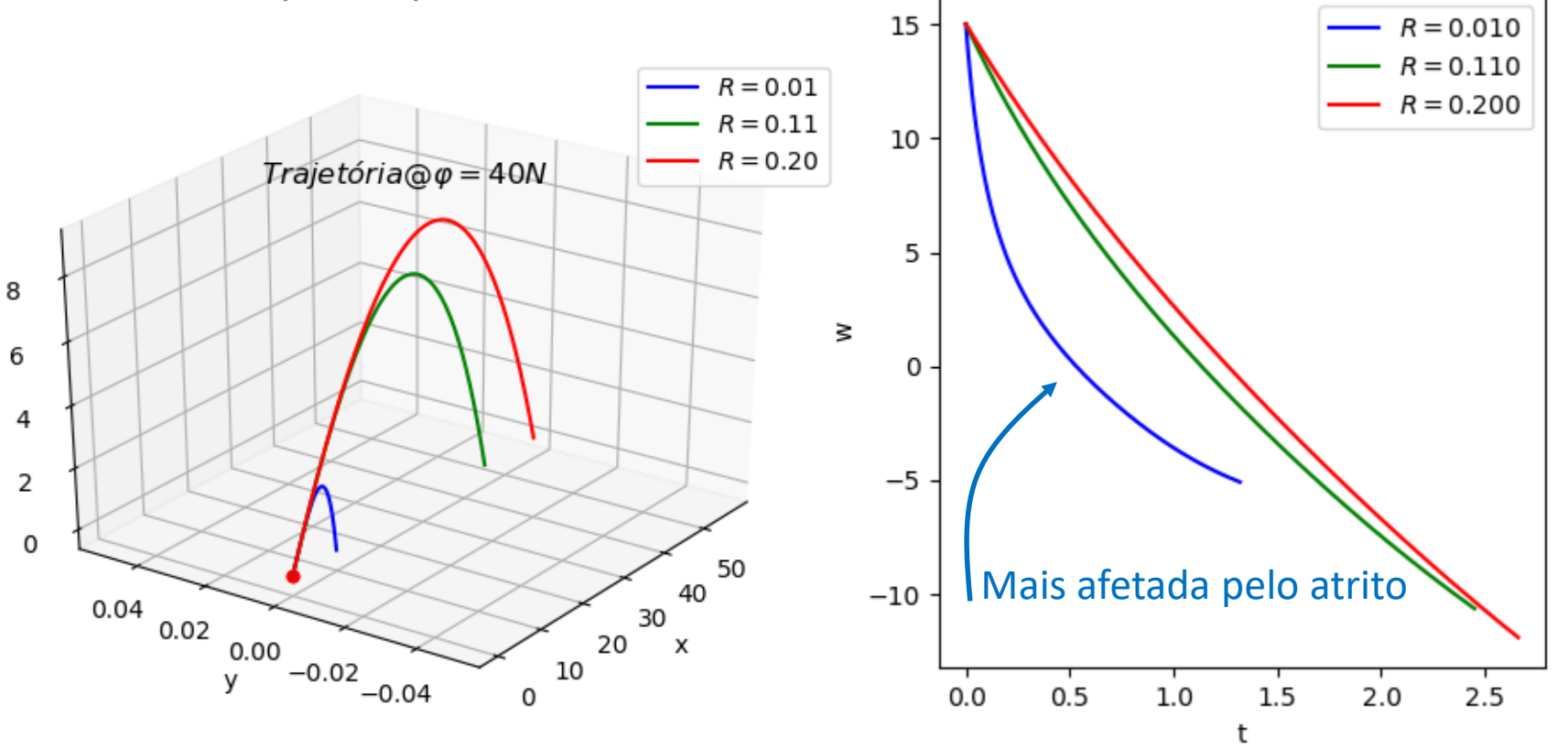

#### 2018 Laboratório Numérico 7

## **Experiência de Stokes**

Queda livre de esferas num fluido viscoso: método de cálculo do coeficiente de viscosidade  $div$ 

$$
\begin{cases}\n\frac{dw}{dt} = -g - Dw & \frac{aw}{dt} = 0, w < 0, |\vec{v}| = |w| \\
D = \frac{c_D A \rho_F \frac{1}{2} |\vec{v}|}{\rho_R V} & 0 = -g + \frac{c_D A \rho_F \frac{1}{2}}{\rho_R V} w^2 \\
w_{ter} = \sqrt{\frac{c_D A \rho_F \frac{1}{2}}{\rho_R V}}\n\end{cases}
$$

Como o *drag* aumenta com a velocidade (para escoamentos suficientemente rápidos com 2 ), a velocidade aumenta até atingir um **valor constante**, a velocidade terminal.

#### **Experiência de Stokes no ar**

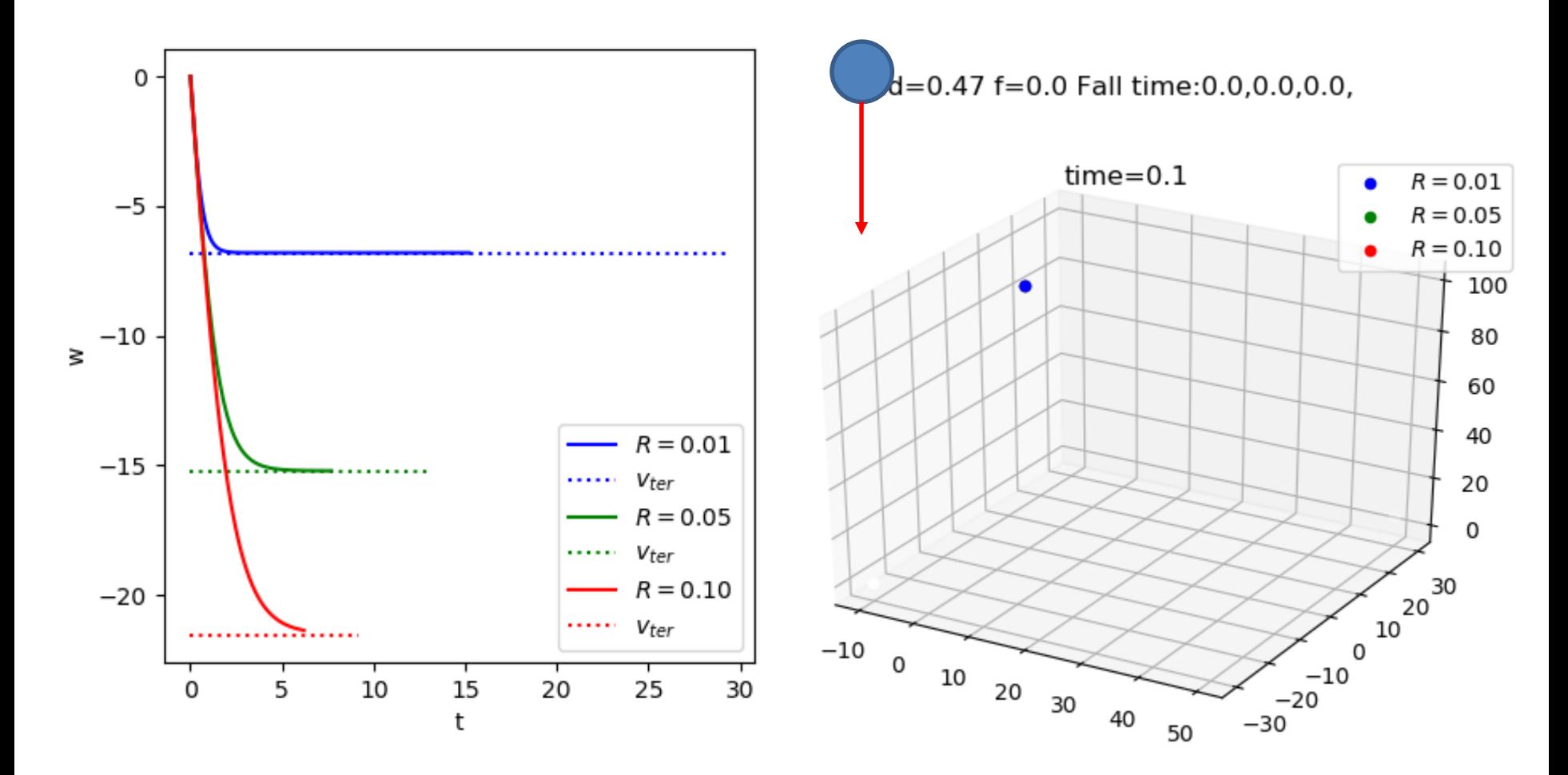

## **Experiência "de Galileu"**

Objetivo: demonstrar a rotação da Terra:

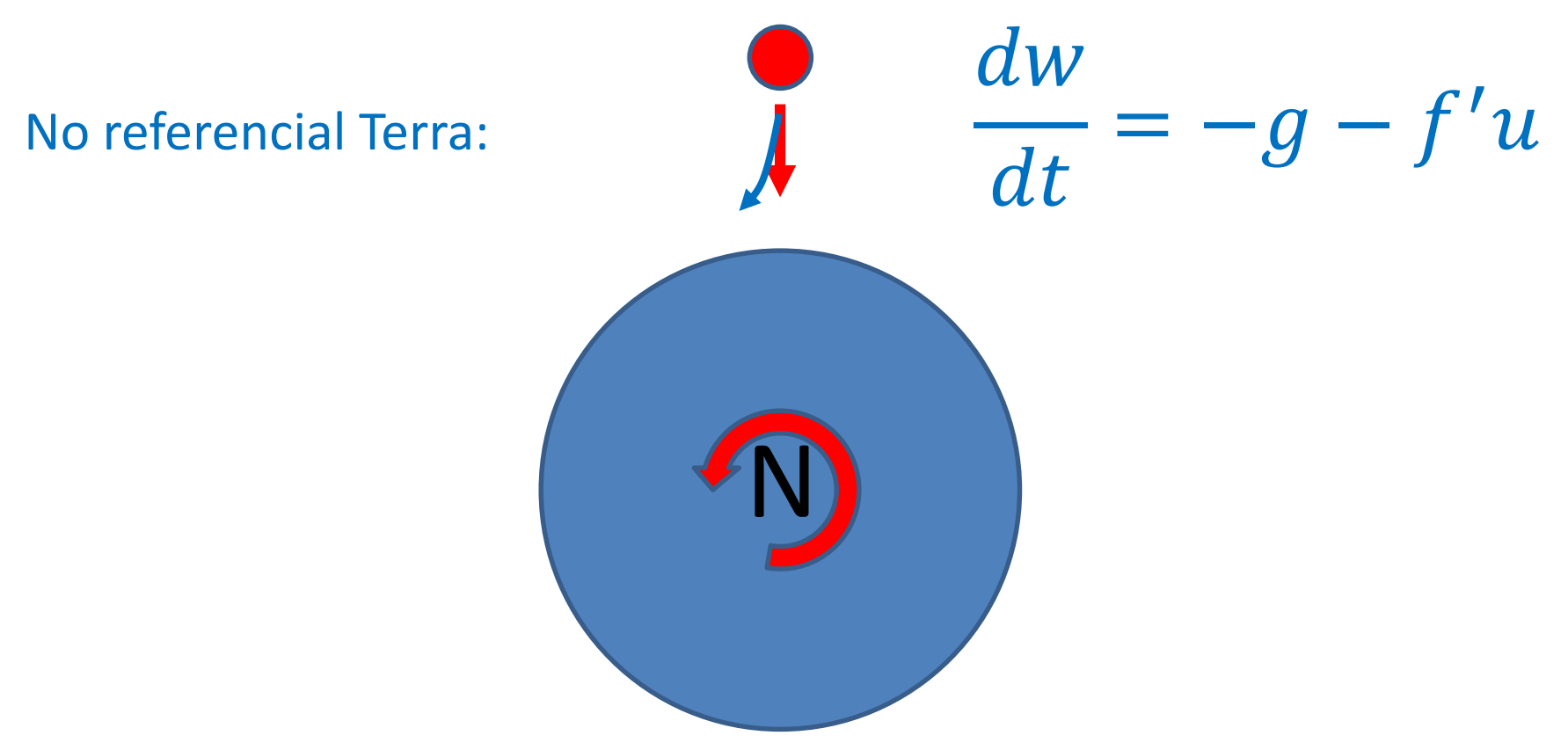

## **"Experiência" de Galileu (aos 40N)** queda de 100m com rotação e atrito!

 $U = 0.0$ ,  $W = 0.0$ ,  $\rho_R = 100$ ,  $\Omega = 7.29e - 05$ ,  $\phi = 40.0cd = 0.47$ 

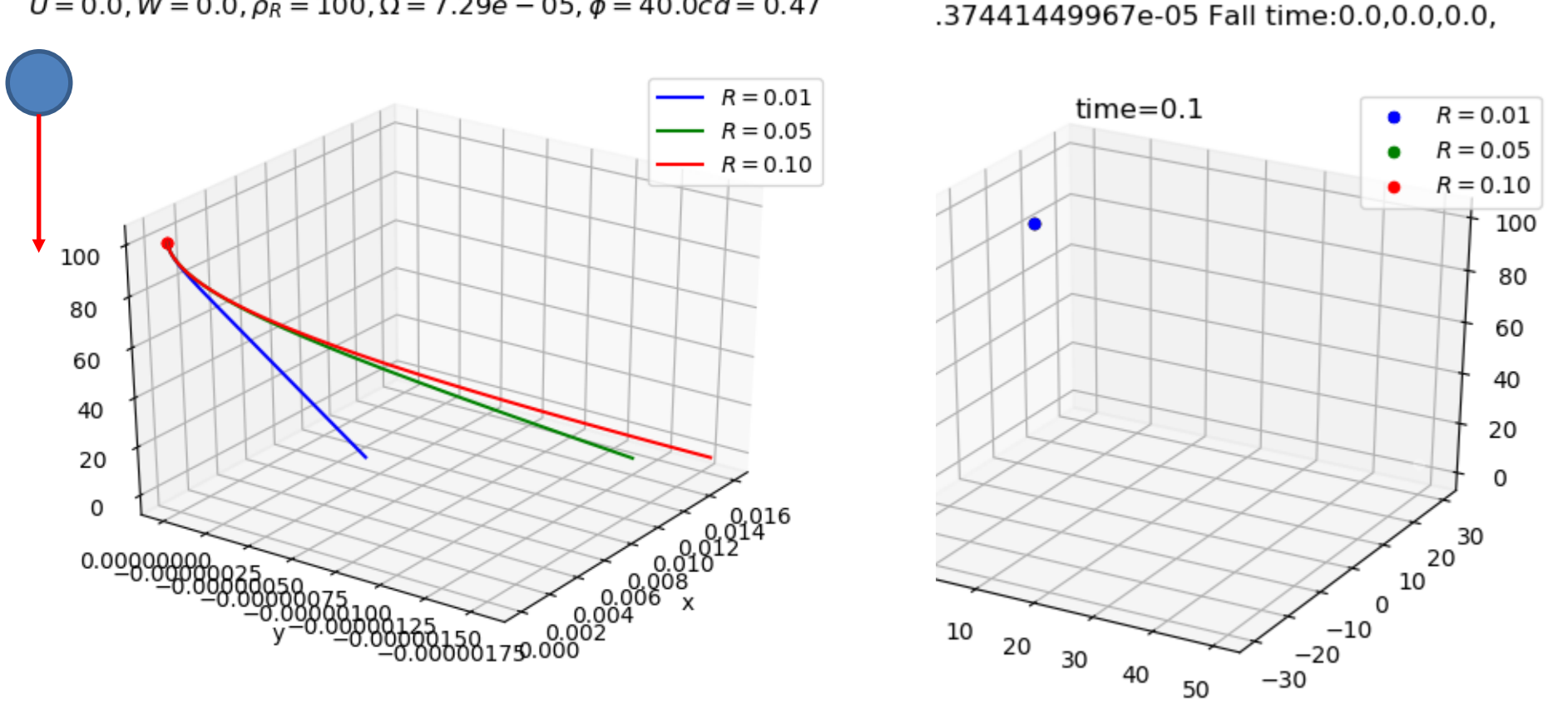

# **"Experiência" de Galileu (aos 40N)** queda de 100m com rotação! (e atrito)

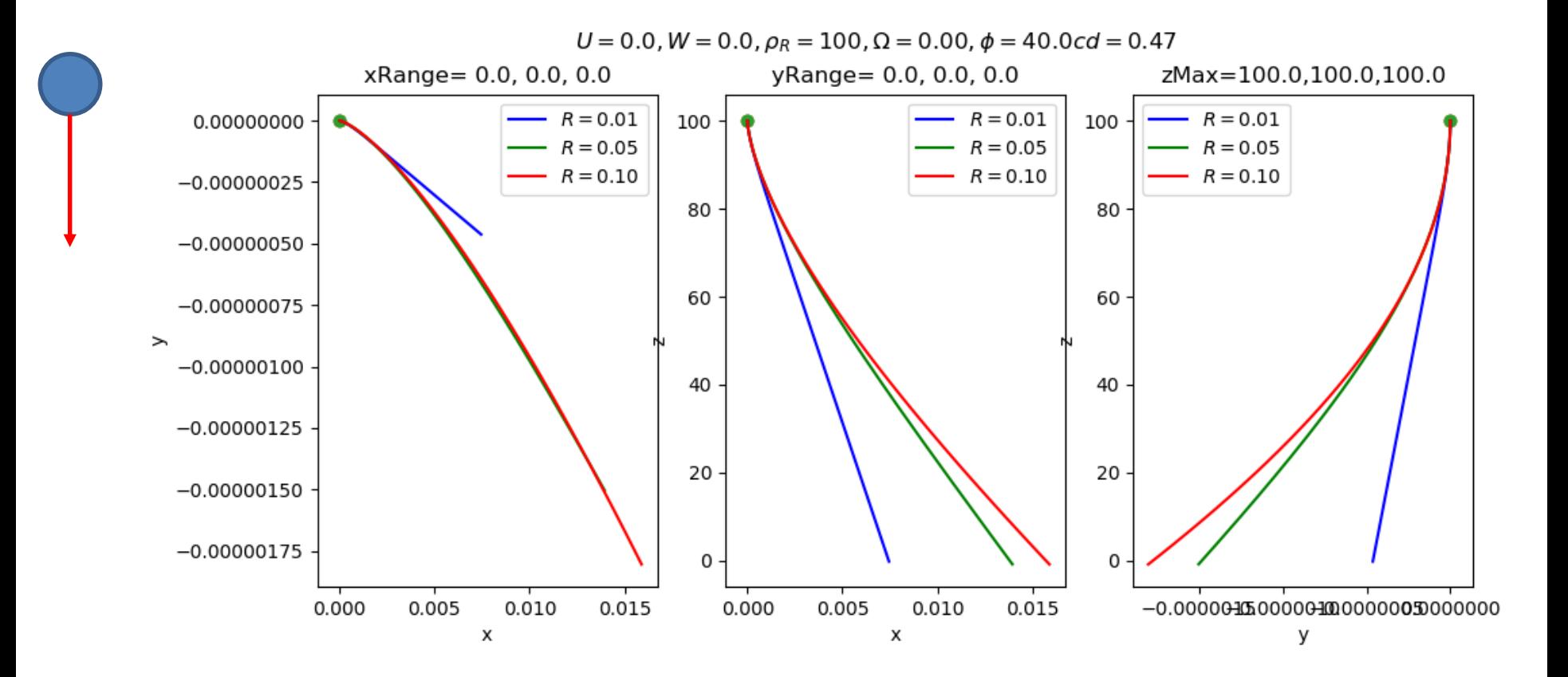

#### **Galileu com atrito e rotação**

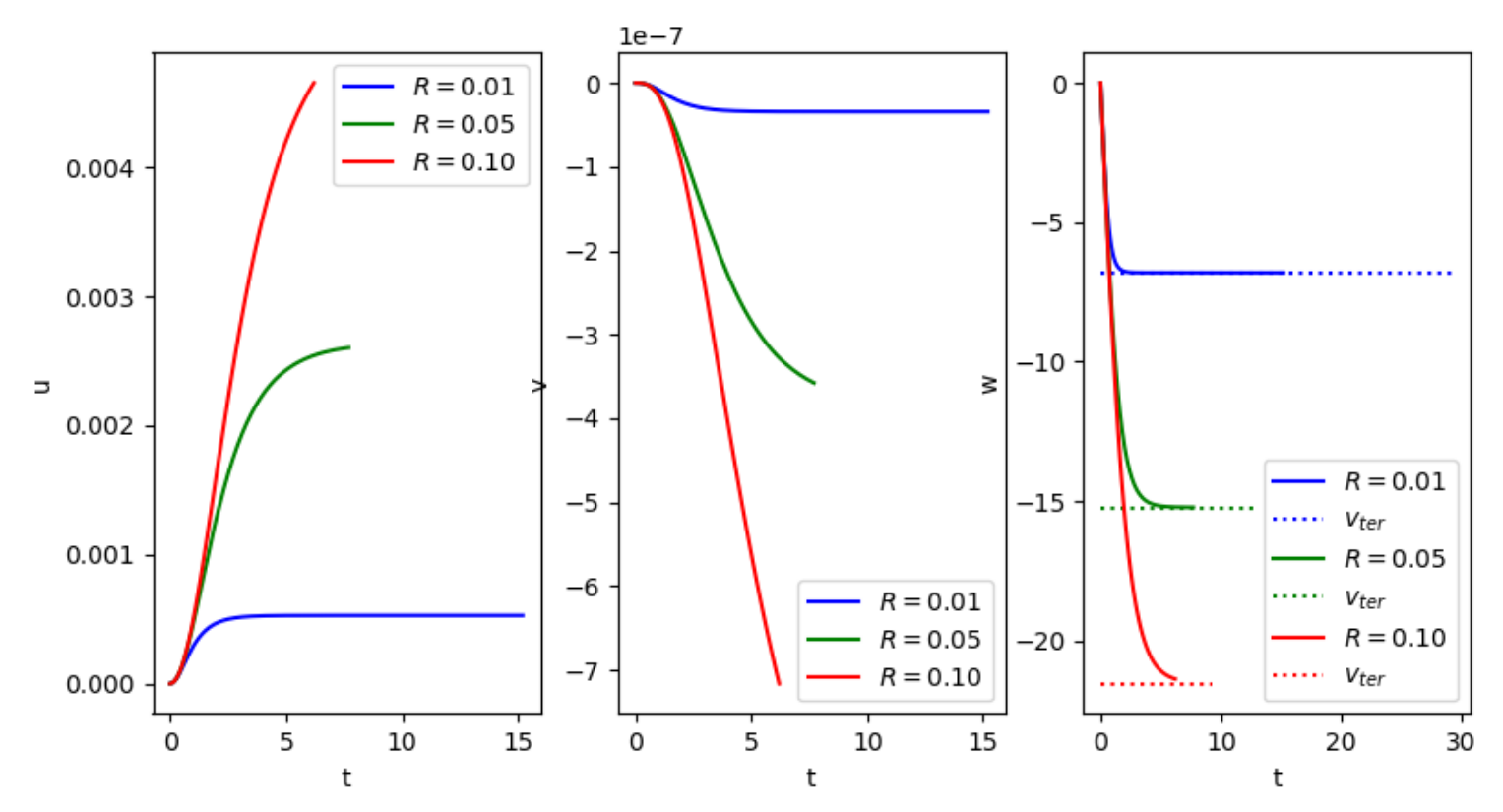

 $U = 0.0$ ,  $W = 0.0$ ,  $\rho_R = 100$ ,  $\Omega = 7.29e - 05$ ,  $\phi = 40.0cd = 0.47$ 

#### 2018 Laboratório Numérico 13

## **Controlo de qualidade**

Sem atrito, deve haver conservação de energia mecânica (a "força" de Coriolis não realiza trabalho pois é perpendicular ao descolamento)

Com atrito, no modelo de Stokes, a velocidade vertical deve atingir a velocidade terminal quando t $\rightarrow \infty$ 

### **Movimentos a longa distância**

 $t = 45s$ ,  $\lambda = -8.5$ ,  $\phi = 35.6$ ,  $z = 266.190$  km,  $\Delta E/E = -0.001$ 

O efeito de Coriolis tem um efeito muito pequeno em movimentos de curta duração (quando comparada com a duração do dia).

Em movimentos de longa duração, o seu efeito pode ser dominante.

Um movimento balístico de longa duração traduz-se em longas distâncias e exige coordenadas esféricas.

Exemplo com trajetória inicialmente para Sul a partir de Lisboa

$$
(w_0 = 6000, v_0 = -6000) \frac{m}{s}
$$

$$
|\vec{v}_0| \approx 8.6 \, km \, s^{-1}
$$

Notar que não passa no Pólo Sul.

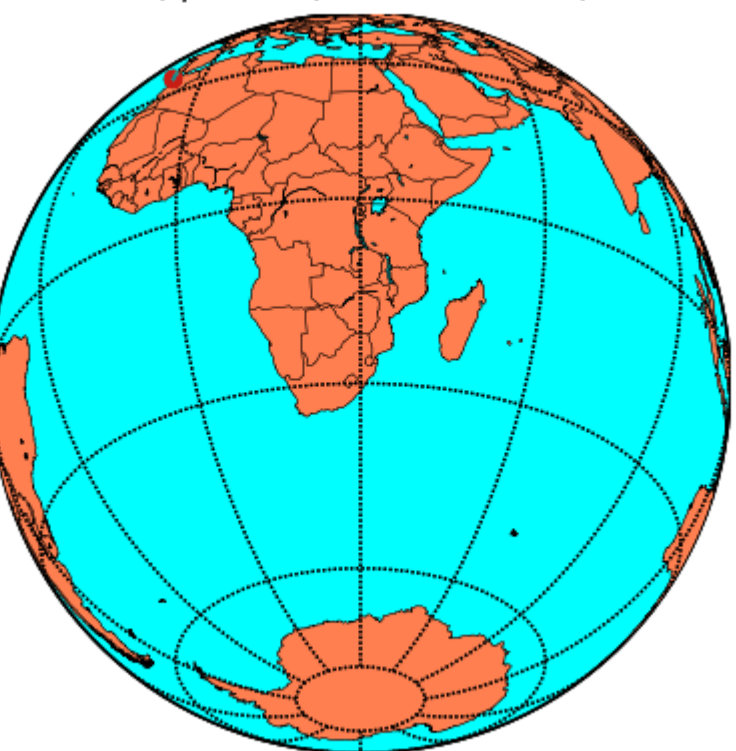

 $f$  e  $g$  variam de ponto para ponto

# **Importância da precisão numérica: número de iterações no ponto médio**

 $t = 6995s$ ,  $\lambda = 130.4$ ,  $\phi = -45.6$ ,  $z = 2.093km$ ,  $\Delta E/E = 0.024$ 

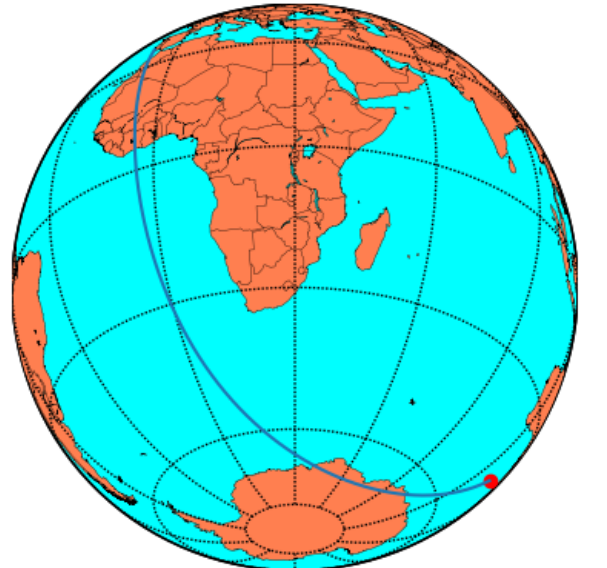

nIMP=1 nIMP=0  $t = 6561s, \lambda = 148.5, \phi = -58.0, z = 1.262km, \Delta E/E = -0.014$